# **Novas** tariffas ed indicaziuns per la OSTA POSTA Ae la B

A partir dal 1.2.1991 decidais Vus sezs quant spert e per tge tariffa che Vossas brevs e cartas duain vegnir spedidas.

Chara clienta, char client.

ad emprima vista vegnis Vus a dir: «Gia puspè pli char!» Ma, tar la gronda part da la posta da brevs na correspunda quest «puspè» a la vardad. Pertge che las tariffas per brevs en dapi il 1984 restadas tuttina per il traffic intern e dapi il 1986 per il traffic internaziunal. En il sectur da telecommunicaziuns èn las taxas perfin vegnidas sbassadas considerablamain. La creschientscha pretenda ussa dentant adattaziuns da la tariffa per il 1. da favrer 1991.

A questa chaschun vegn remplazzada la tariffaziun tenor cuntegn (tariffa differenta per stampats u manuscrits) cun ina tariffaziun che sa basa sin la prestaziun. Quella As pussibilitescha da tscherner tranter ina spediziun rapida u ina pli plauna (Posta A u posta B). Per quest motiv pudais Vus probablamain era trametter la gronda part da Vossa posta per la tariffa veglia; tips da spargnar chattais Vus en quest fegl d'infurmaziun.

Natiralmain ans stentain nus d'As pudair cumprovar er vinavant ils servetschs fidads da la posta e da la telecommunicaziun.

Cun salids amicabels Vossas interpresas da la PTT

## Tgi che di «A», astga en l'avegnir er dir «B» a la posta

L'adattaziun dal nov sistem da tariffaziun tenor las prestaziuns permetta d'eliminar divers dischavantatgs dal sistem vegl, en medem mument dentant er da porscher varsaguants avantatgs. Davent dal 1.2.1991 decidais Vus sezs quant spert e per tge tariffa che Vossas brevs e cartas duain vegnir spedidas. Las spediziuns vairamain urgentas vegnan spedidas en il traffic intern sco «posta A», quellas main urgentas per ina tariffa pli favuraivla sco «posta B».

Ina carta u ina simpla brev custa malgrà la nova tariffaziun - anc adina 50 raps sche Vus la spedis cun «posta B», sche Vus preferis dentant la «posta A» 80 raps.

La pussaivladad da tscherna As vegn purschida er per las spediziuns da la posta da breys per l'exteriur. Questas spediziuns vegnan divididas en «urgentas» (prioritarias) e «nunurgentas» (nunprioritarias).

Cun la nova tariffaziun tenor sveltezza scroda la differenziaziun da «brevs» e «stampats»; uschia che Vus pudais spedir Vossa posta en brevs serradas.

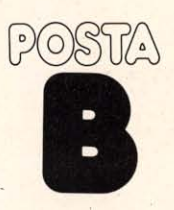

Sche Vus tschernais la tariffa da la posta B vegnan Vossas brevs e cartas distribuidas en il traffic local fin il pli tard il 2. lavurdi suenter la consegna, en il traffic general (rest da la Svizra) il pli tard il 3. di suenter la consegna. Per spediziuns collectivas a partir da 3000 tocs valan termins spezials. La tariffa da la posta B per spediziuns a l'interiur variescha tenor la quantitad. Dapli che Vus spedis e pli bunmartgà ch'igl è. Questas tariffas pli favuraivlas valan gia a partir da 50 spediziuns (p. ex. invits, communicaziuns d'uniuns etc.). La posta sto dentant vegnir consegnada al spurtegl.

Er per il traffic internaziunal da la posta da brevs avais Vus la pussaivladad da tscherner la posta «nunurgenta» (nunprioritaria) per ina tariffa pli favuraivla.

## **Betg tut Vossas** spediziuns ston custar dapli.

# **Noss cussegl** per spargnar:

La gronda part da Vossa correspundenza privata pudais Vus spedir sco posta B, francada damai cun 50 raps, p. ex.: taluns da participaziun a concurrenzas, decleraziun da taglia, gratulaziuns ed auguris, cartas illustradas, cartas d'empustaziun sco Vossa correspundenza cun ils uffizis administrativs, las autoritads, segiranzas etc. E... sch'i fa propi prescha, na stoi tuttavia betg esser in express: 80 raps tanschan per che Vossa communicaziun saja al lieu destinà il proxim lavurdi.

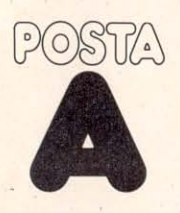

## La posta A po vegnir segnada suandantamain

Las breys e las cartas dal traffic intern. spedidas tenor las tariffas da la posta A, han la precedenza e vegnan distribuidas al destinatur il proxim lavurdi.

Las brevs e las cartas urgentas (prioritarias) per l'exteriur vegnan distribuidas al destinatur entaifer 3 fin 5 dis (sch'el abitescha en l'Europa); en ils pajais ordaifer l'Europa entaifer 5 fin 10 dis.

Il persunal da la posta sto pudair econuscher las spediziuns da la posta A. Perquai sto il speditur segnar questa posta segund il muster agiuntà.

## **Traffic intern**

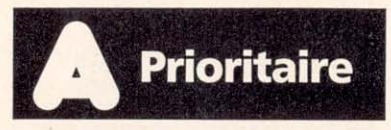

Cun in tatgariel blau sur l'adressa dal destinatur. Po vegnir retratg da mintga uffizi postal.

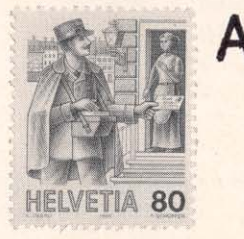

A dretg da la marca postala. A maun u cun in bul.

Clients e clientas che francheschan lur brevs en daners contants (P.P.) u cun maschina, han ulteriuras pussaivladads. Voss uffizi postal As infurmescha qugent.

## **Traffic internaziunal**

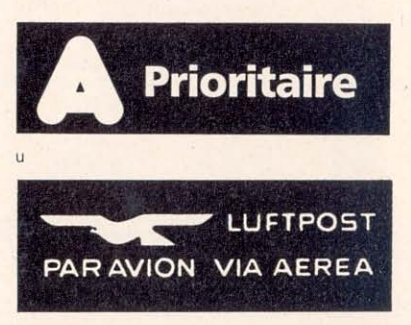

Cun in dals dus tatgariels en il chantun sissum a sanester. Pon vegnir retratgs da mintga uffizi postal.

# Taxas impurtantas da la posta da brevs: valaivlas davent dal 1.2.1991

Survistas da tariffa detagliadas pon vegnir retratgas gratuitamain da mintga spurtegl postal.

Las taxas per pachets restan tuttina.

# **Svizra**

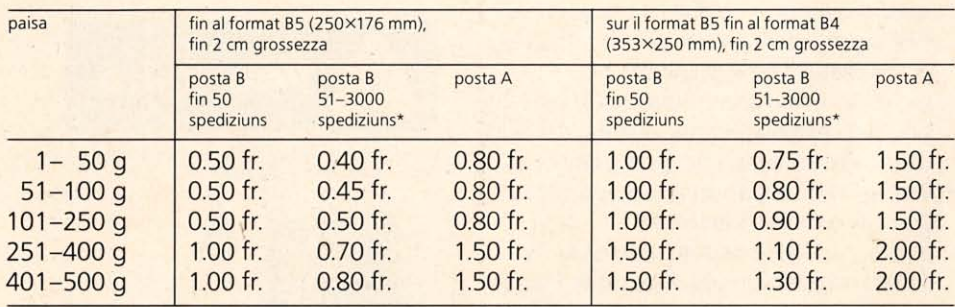

\* tar consegna al spurtegl da la posta

- Spediziuns nunrecumandadas che surpassan il format B4 u ch'èn pli grossas che 2 cm u pli grevas che 500 g quintan sco pachets.
- Per brevs recumandadas fin al format B4 cun ina grossezza da 5 cm vala danov ina taxa unifitgada da 3.- fr.
- Brevs d'express quintan sco posta A. Il supplement d'express da 5. fr. resta tuttina.

# **Exteriur**

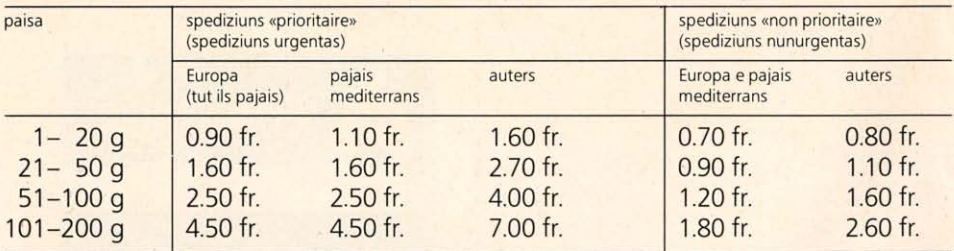

La paisa maximala per la posta da brevs importa 2 kg; per cudeschs, broschuras, musicalias e chartas geograficas spedidas sco posta B (posta nunurgenta) vegn consegnada ina tariffa pli favuraivla fin ad ina paisa maximala da 5 kg.

- Tut las spediziuns da la posta da brevs per l'exteriur pon vegnir tramessas sco posta recumandada, la taxa supplementara importa 2.50 fr.
- Spediziuns da posta da brevs d'express vegnan tramessas per la tariffa da la posta A «urgent». Il supplement d'express da 5.- fr. resta tuttina.

## **Tariffas dals servetschs** da telecommunicaziun

### **Telefon traffic local**

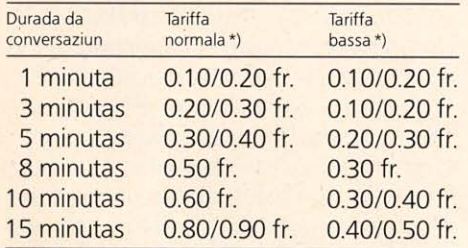

\*) quarda cudesch da telefon «taxas»

### Telefon zona vischina

La durada da conversaziun per 10 raps importa 40,8 secundas durant il temp da tariffa normala e 62.4 secundas durant il temp da tariffa bassa.

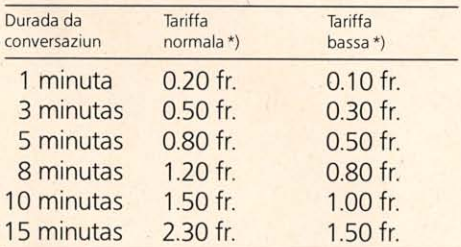

\*) quarda cudesch da telefon «taxas»

## Servetschs manuals d'infurmaziuns e da cumonds

Per infurmaziuns e cumonds sur ils numers 111, 116, 119, 145 vegn prelevà danov ina taxa dad 1 - fr. Per infurmaziuns davart adressas a l'exteriur sur ils numers 191, 192, 193 vegn er prelevà 1 franc. Infurmaziuns davart numers da telefon a l'exteriur èn anc adina gratuitas.

#### Servetschs mecanics da la teleinfurmaziun

Per dumondas al servetsch d'infurmaziun automatisà dals numers 120, 121, 161 fin 164, 180 fin 186, 188 e 189 vegn pretendì 30 raps.

## Colliaziuns da telefon e da telex cun l'exteriur via ils servetschs d'intermediaziun da la PTT

(114 per telefon, 141 per telex)

Per colliaziuns da telecommunicaziun che vegnan stabilidas dal persunal d'intermediaziun tenor Voss'incumbensa, vegn prelevà danov ina taxa supplementara per mintga colliaziun:

- 6 francs per colliaziuns cun in numer da telefon u da telex.
- 12 francs per conversaziuns telefonicas cun in tractament spezial (cun ina tscherta persuna, cun pajament tras la persuna clamada [AZ]).

#### Telegramms e publifax

As infurmai p. pl. tar il proxim uffizi da posta u da telegraf davart las novas taxas.

#### «Numer verd» servetsch da transmissiun da telefon

Ussa pudais Vus telefonar gratuitamain ad in «numer verd».